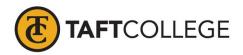

Prepared by: G. Shaw Reviewed by: K. Bandy Date revised: Spring 2017 C & GE Approved: February 13, 2017 Board approved: March 8, 2017 Semester Effective: Spring 2018

## Court Reporting (CTRP) 1015 Computer-Aided Transcription (3 Units)

Prerequisite: Successful completion of CTRP 1010 with a grade of "C" or better.

Prerequisite knowledge and skills:

Before entering the course, the student should be able to:

- 1. record dictated simple one and two stroke words, arbitraries, punctuation symbols, numbers, and amounts of money,
- 2. transcribe recorded dictated material with 95 percent accuracy,
- 3. read fluently and accurately from shorthand notes, and
- 4. demonstrate basic knowledge of computer skills.

Total Hours: 48 hours lecture

Catalog Description: This course introduces computer-aided transcription (CAT), basic applications of real-time writing, transcript production, and computer techniques. This course covers the use of CAT software to produce a transcript from beginning to end, and continues to build and edit a usable dictionary.

Type of Class/Course: Degree Credit

Text: Dittmeier, Kathryn. Learn To Use Case CATalyst. Versions 15 and 16, Steno Solutions, 2014.

Course Objectives:

By the end of the course, a successful student will be able to:

- 1. Identify computer-aided transcription concepts and terminology used with computer software unique to court reporting.
- 2. Use real-time skills, build and backup a CAT dictionary, create, format, edit, store, retrieve, and print different types of documents using computer-aided transcription software.
- 3. Use the advanced features of the computer-aided transcription software including realtime techniques and will be able to describe the functions of related CAT software.

Course Scope and Content:

- Unit I Setup User and Unit Files
  - A. First-time Setup

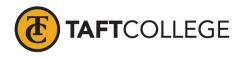

- B. **Downloading Unit Files**
- Unit II Windows Basics
  - A. Windows Terminology
  - Cursor Movement and Functions Using the Mouse Β.
- Software Overview Unit III
  - **Functions** A.
  - Icons and Case Folders Β.

## Unit IV **Basic Steps For Transcript Production**

- Terminology A.
- B. The Basic Process to Produce a Transcript
- C. Read Notes into a Job
- D. Translate and Edit
- Saving the file E.
- F. Printing a File
- G. Updating the Dictionary
- More Edit Features Unit V
  - Format symbols, punctuation shortcuts, and using include files. A.
- Unit VI Managing Jobs
  - Main Screen A.
  - B. Viewing Options
  - C. **Accessing Files**
  - User Files D.
- Unit VII Read Options and Manage Notes A.
  - **Reading Multiple Files**
- Unit VIII Managing Dictionary
  - Types of dictionaries A.
  - **Dictionary options** B.
  - C. Edit features
  - D. Tools
- Unit IX **Translate Options** 
  - Access translate options menu A.
  - Β. How to enhance translation accuracy
- Unit X Customizing Views and Bars Identify Window Tabs and the Auto-hide button A.
- Unit XI Page Layouts Opening, modifying, printing and saving page layouts A.
- Unit XII Using Page Layouts A.
  - Working with headers, page numbers, line numbers and viewing the page layout.
- Unit XIII Creating and Using Include Files

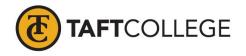

- A. Naming include files
- B. Inserting conflicts and variables
- C. Sample include files
- Unit XIV Advanced Edit Commands
  - A. Cursor movement
  - B. Searching
  - C. Replacing Text
  - D. Number conversions
  - E. Cut, copy and paste
- Unit XV More Advanced Edit & Job Practice
  - A. Job Practice
  - B. Globals
  - C. Proofreading tools
- Unit XVI Edit Options, Skill Refinement
  - A. Scan for Options
  - B. Auto Recover
  - C. Changing Display Colors
- Unit XVII Indexing
  - A. Overview of Basic Indexing
- Unit XVIII Import, Export, Create ASCII, Concordance Index & Compress Print
  - A. Import, Export
  - B. Create ASCII and Case Compress
  - C. RTF/Court Reporter Extension and ASCII formats
- Unit XIV Keyboard Maps, Macros, & Skill Refinement A. Editing shortcuts with keys and macros
- Unit XX Realtime Basics
  - A. Start and End Realtime session
  - B. Perform commands from the writer
- Unit XXI Brief it
  - A. Overview of punctuation lessons in relation to Realtime
- Unit XXII Punctuation
  - A. Writing punctuation within Case CAT
- Unit XXIII EZ Speakers
  - A. Creating a job dictionary with speaker identification strokes
- Unit XXIV StenoKeys
  - A. Writing in realtime in Windows programs such as Word, WordPerfect, email and online chats.

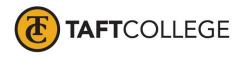

Learning Activities Required Outside of Class:

The students in this class will spend a minimum of 6 hours per week outside of the regular class time doing the following:

- 1. Prepare for weekly quiz
- 2. CAT program dictionary building
- 3. Complete assignments

## Methods of Instruction:

- 1. Workbook assignments
- 2. Lecture
- 3. Class discussion
- 4. Group work

Methods of Evaluation

- 1. Tests and quizzes
- 2. Class discussion
- 3. Final exam

Supplemental Data:

| TOP Code:               | 051430: Court Reporting                |
|-------------------------|----------------------------------------|
| SAM Priority Code:      | C: Clearly Occupational                |
| Distance Education:     | Not Applicable                         |
| Funding Agency:         | Y: Not Applicable(funds not used)      |
| Program Status:         | 1: Program Applicable                  |
| Noncredit Category:     | Y: Not Applicable, Credit Course       |
| Special Class Status:   | N: Course is not a special class       |
| Basic Skills Status:    | N: Course is not a basic skills course |
| Prior to College Level: | Y: Not applicable                      |
|                         |                                        |

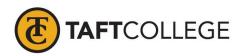

| Cooperative Work Experience:    | N: Is not part of a cooperative work experience education program |
|---------------------------------|-------------------------------------------------------------------|
| Eligible for Credit by Exam:    | NO                                                                |
| Eligible for Pass/No Pass:      | C: Pass/No Pass                                                   |
| Taft College General Education: | NONE                                                              |